## **Desarrollo de Aplicaciones en Red**

*José Rafael Rojano Cáceres http://www.uv.mx/rrojano*

1

3

5

#### **Working with PHP**

*And SPRY from ADOBE*

2

4

6

### **What about HTML**

- *HTML the last version is 4.01 which lack from many things about semantics*
- *XHTML 1.0 is the new release following HTML. It's stand for XML + HTML.*
- *XHTML is more rigorous with syntax.*
- *How does start a XHTML file?* – **With the tag DOCTYPE**

# **DOCTYPE specification**

- *Some of the most significant specification type are:*
	- HTML 4.01 Strict
	- HTML 4.01 Transitional
	- XHTML 1.0 Strict
	- XHTML 1.0 Transitional

## HTML 4.01 Strict

- Use a strict DOCTYPE when you intend to write only 100 percent clean markup, free of presentational clutter.
- Strict emphasizes structure over presentation.
- In order to declare a document of this type write:

*<!DOCTYPE HTML PUBLIC "-//W3C//DTD HTML 4.01//EN" "http://www.w3.org/TR/html4/strict.dtd">*

HTML 4.01 Transitional

- Transitional includes all elements and attributes of HTML 4.01 Strict but also supports older presentational attributes.
- Use a transitional DOCTYPE when dealing with legacy files that may still contain some presentational markup.
- In order to declare a document of this type write:

*d*

## XHTML 1.0 Strict

- Similar to HTML 4.01 Strict, the Strict version of XHTML 1.0 emphasizes structure by removing all presentational tags and attributes, and being XHTML.
- In order to declare a document of this type write:
	- <!DOCTYPE html PUBLIC "-//W3C//DTD XHTML 1.0 Strict//EN" "http://www.w3.org/TR/xhtml1/DTD/xhtml1 strict.dtd">

7

### XHTML 1.0 Transitional

- Similar to HTML 4.01 Transitional, the XHTML 1.0 Transitional specification allows for some presentational markup, although again, the XML rules are enforced.
- Use a Transitional DOCTYPE when dealing with legacy files that may still contain some presentational markup
- In order to declare a document of this type write:<br> $\frac{2\times 100 \text{C} \text{T} \text{YPE} \text{hrml} \text{PUBLIC} \frac{1}{1} \text{M} \text{V} \text{S} \text{C} / \text{D} \text{T} \text{D} \text{XHTML} 1.0 \text{J} \text{S} \text{S} \text{C} \text{D} \text{A} \text{D} \text{A} \text{D} \text{A} \text{D} \text{A} \text{D} \text{A} \$ *<!DOCTYPE html PUBLIC "-//W3C//DTD XHTML 1.0 Transitional//EN" "http://www.w3.org/TR/xhtml1/DTD/xhtml1 transitional.dtd">*

8

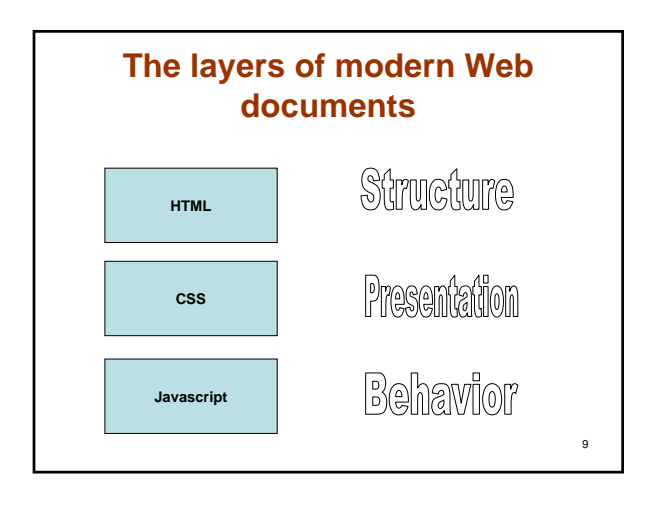

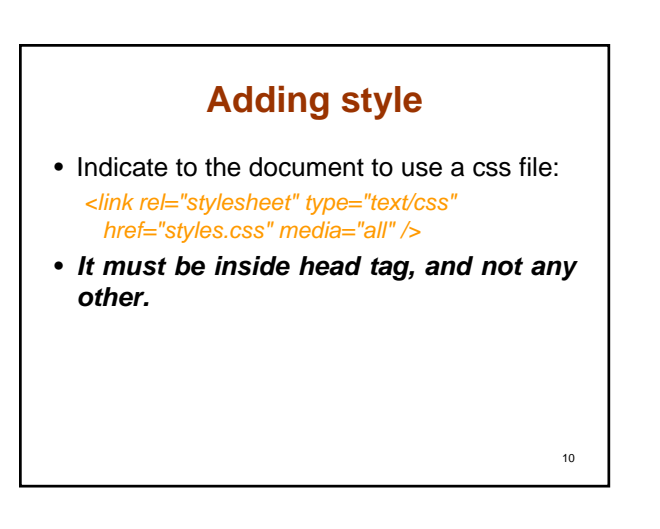

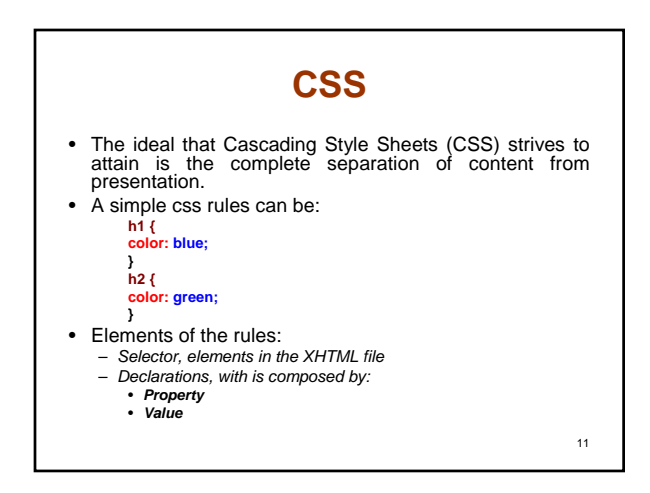

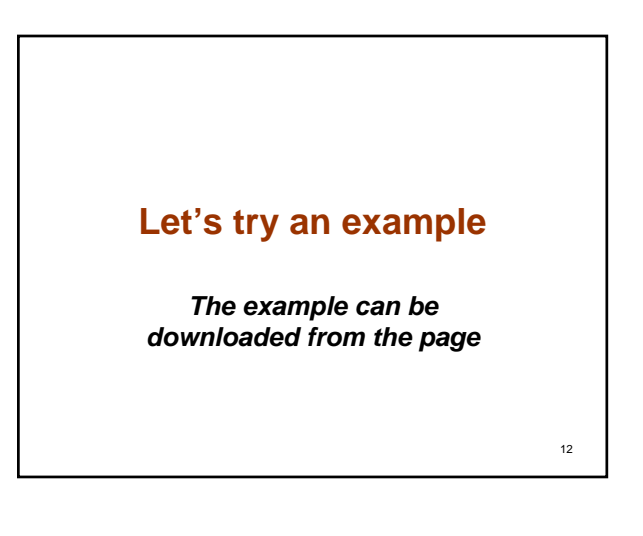

## Working with a connection to a database in PHP

<?<br>\$host='192.168.0.215';<br>\$user='usuario';<br>\$pass='usuario99';<br>\$db='tmp';

\$conn=mysql\_connect(\$host,\$user,\$pass) or die('Lo sentimos [Error]: ' .<br>mysql\_error());<br>mysql\_select\_db (\$db, \$conn);<br>^

 $13$ 

# Creating the form to handle the user request  $\begin{tabular}{l|l|l|} \hline & & & & & \\ \hline & & & & & \\$  $\begin{minipage}[t]{.0\textwidth}\label{fig:2} \begin{minipage}[t]{.0\textwidth}\label{fig:2} \begin{minipage}[t]{.0\textwidth}\label{fig:2} \end{minipage}[t]{\textbf{if} \textbf{else} \textbf{not} \textbf{else}$} \end{minipage}[t]{\textbf{if} \textbf{else} \textbf{not} \textbf{else}$} \end{minipage}[t]{\textbf{if} \textbf{else} \textbf{not} \textbf{else}$} \end{minipage}[t]{\textbf{if} \textbf{else} \textbf{not} \textbf{else}$} \end{minipage}[t]{\textbf{if} \textbf{else}$  $7<sub>td></sub>$  $\begin{tabular}{cc} &\textbf{cdiv} & \\ &\textbf{caive} & \\ &\textbf{caive} \\ &\textbf{cdiv} & \\ &\textbf{cdiv} & \\ &\textbf{c/div} & \\ &\textbf{c/div} & \\ \end{tabular}$  $$\zeta/\text{div}$$   $$\zeta/\text{td}$.$   $$\zeta/\text{td}$.$   $$\zeta/\text{table}$$  Ah2- Gracias por su preferencia  $$\zeta/\text{h2}$$   $$\zeta/\text{form}$$   $$\zeta/\text{hod}$.$  $14$

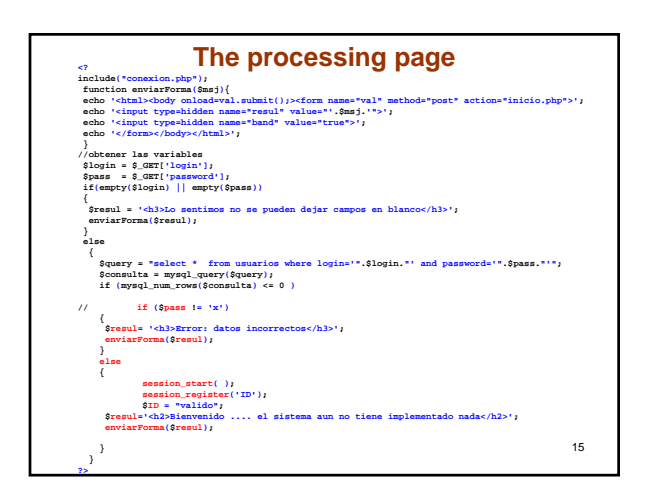

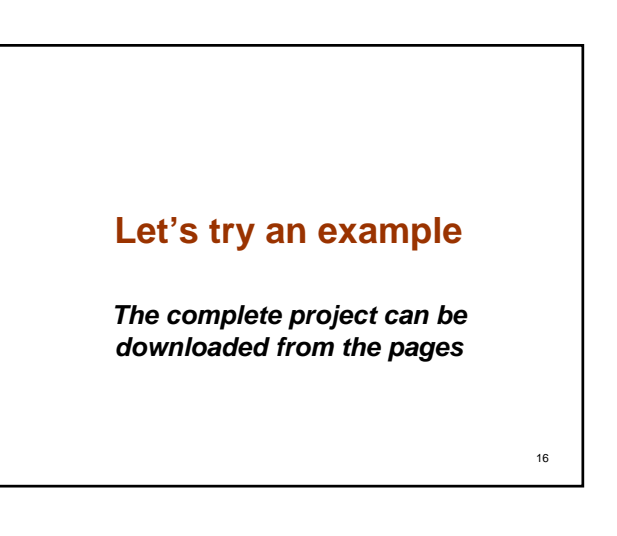